# Protocol voor de verwerking van Industriële Aanlandingsdata

Van Bedrijf naar Calipseo

Datum: 12 juni 2023

Opgesteld door: Alisha Pengel en Tomas Willems

### **INHOUDSOPGAVE**

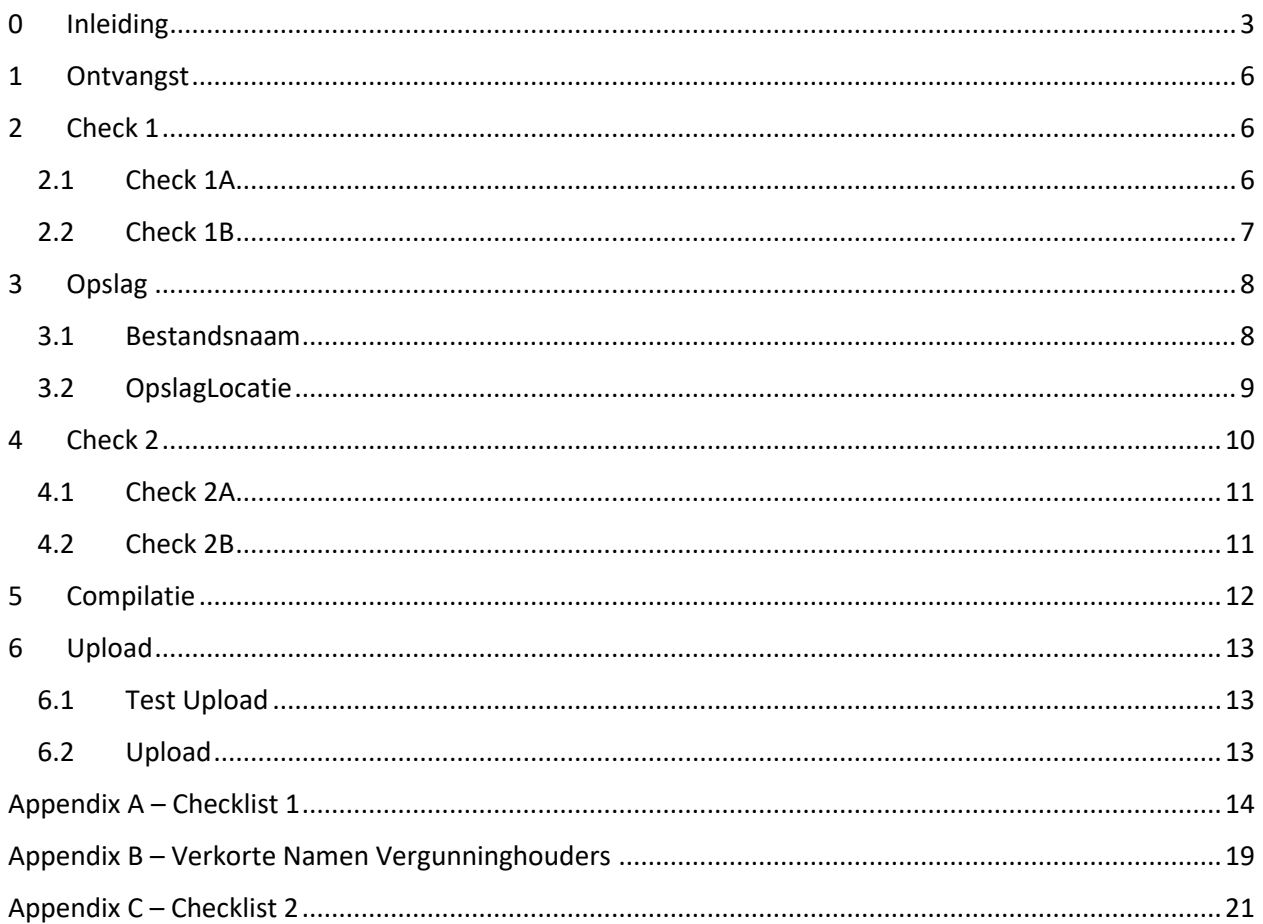

### <span id="page-2-0"></span>0 INLEIDING

Visserijdata en – statistieken zijn van groot belang bij het schatten en monitoren van visbestanden en bij het bewerkstelligen van beleid dat op feiten gebaseerd is. Visserijdata – en statistieken zijn dus essentieel in het realiseren van duurzaam visserijbeleid.

In Suriname valt het beheer van de visserijsector onder de bevoegdheid van het Directoraat Visserij van het Ministerie van Landbouw, Veeteelt en Visserij (LVV). Daarbinnen is de afdeling Statistiek en Onderzoek (S & O) van het Directoraat Visserij verantwoordelijk voor het verwerken, beheren en analyseren van verschillende typen visserijdata.

De visserij in Suriname wordt onderverdeeld in twee hoofdgroepen: de artisanale visserij (visserij in de binnenwateren en in het kust gebied) en de industriële visserij (visserij in de diepzee). In dit rapport gaat het om de verwerkingsprocedure van de afdeling S & O specifiek voor industriële aanlandingsdata.

#### **Verzameling van industriële aanlandingsdata**

Om visserij activiteiten in de riviermondingen (binnenwateren) of op zee (in de Exclusieve Economische Zone, EEZ) te ontplooien, heeft een persoon of bedrijf een visvergunning van het Ministerie van LVV nodig, welke door het Directoraat Visserij verstrekt wordt. Aan een visvergunning zijn een aantal vergunningsvoorwaarden verbonden waaraan de vergunninghouder zich ten alle tijde dient te houden.

De vergunningsvoorwaarden stellen voor alle industriële visserijtypen dat informatie over de aangelande vangst binnen drie dagen na aanlanding moet worden doorgegeven aan het Directoraat Visserij, volgens een vastgelegd formaat.

In de praktijk wordt informatie over de aangelande vangst door de vergunninghouders of verwante bedrijven vastgelegd in digitale aanvoerformulieren (Excel bestanden) ontworpen door de afdeling S & O. Voor elke vis trip wordt een afzonderlijk formulier ingevuld. De vergunninghouders of verwante bedrijven mailen de ingevulde aanvoerformulieren naar een door S & O beheerd e-mailadres: [visserijstatistiek@gmail.com.](mailto:visserijstatistiek@gmail.com)

#### **Verwerking van industriële aanlandingsdata**

De binnenkomende aanvoerformulieren worden door de afdeling S & O gecontroleerd en opgeslagen. Vervolgens wordt de data uit de formulieren gecompileerd en geüpload naar een centrale database. Deze database staat bekend als Calipseo. Calipseo is een Fisheries Statistics and Management Information System (FISMIS) ontwikkeld door de Food and Agriculture Organization of the United Nations (FAO).

Vanuit Calipseo kunnen er op basis van de aanlandingsdata statistieken geproduceerd worden. In dit rapport wordt het proces van statistieken produceren niet beschreven. Dit rapport beschrijft het verwerkingsproces van bedrijf naar Calipseo. Dit deel van het verwerkingsproces voor industriële aanlandingsdata kan in zes hoofdstappen worden verdeeld (zie [Figuur 0-1](#page-3-0) e[n Figuur 0-2\)](#page-4-0):

- 1. Ontvangst
- 2. Check 1
- 3. Opslag
- 4. Check 2
- 5. Compilatie
- 6. Upload

De zes hoofdstappen van het verwerkingsproces worden in de volgende hoofdstukken in detail beschreven.

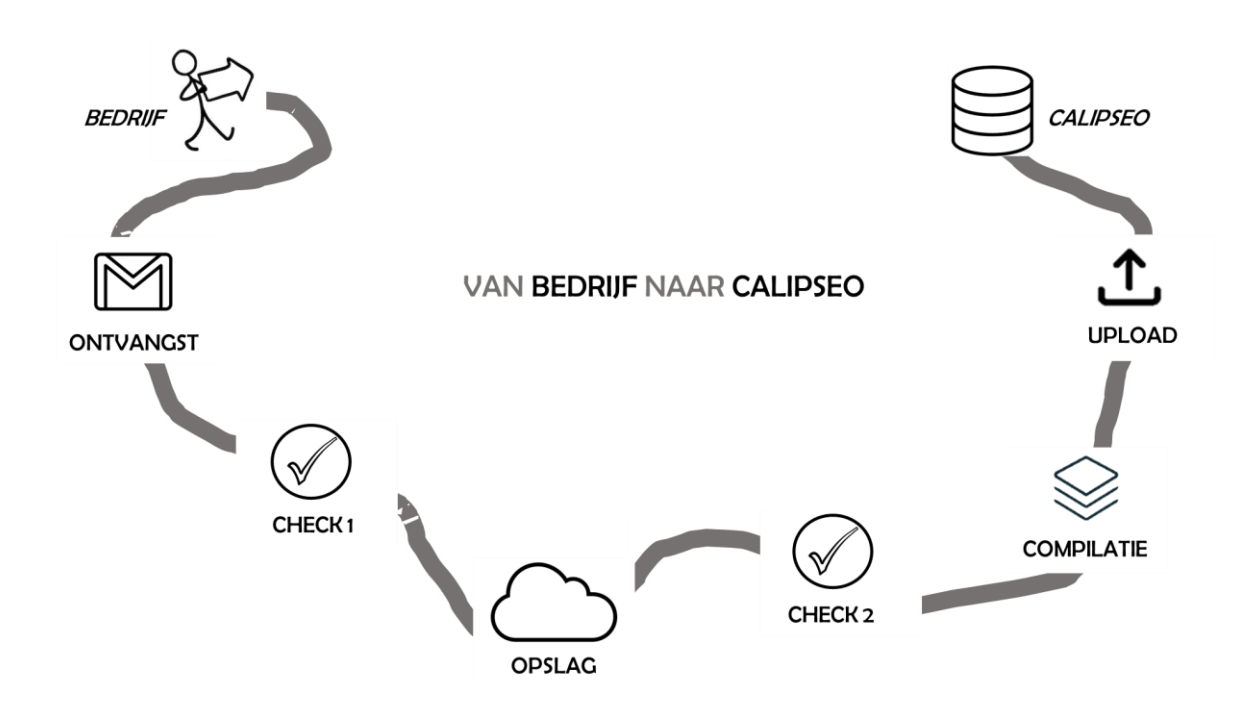

<span id="page-3-0"></span>*Figuur 0-1: Het pad van industriële aanlandingsdata van bedrijf naar Calipseo. De verstuurde aanlandingsdata wordt door de afdeling Statistiek & Onderzoek in zes hoofdstappen verwerkt en komt uiteindelijk terecht in Calipseo (een Fisheries Statistics and Management Information System (FISMIS) ontwikkeld door de Food and Agriculture Organization of the United Nations (FAO)).*

|                                                                                                    | 2                                                                                                    | 3                                                           |
|----------------------------------------------------------------------------------------------------|----------------------------------------------------------------------------------------------------|-------------------------------------------------------------|
| <b>ONTVANGST</b>                                                                                                    | <b>CHECK1</b>                                                                                                    | <b>OPSLAG</b>                                               |
| Organisatie van de ontvangen<br>e-mails op basis van het type<br>industriële visserij.                                                                                                    | Controle op:<br>De inhoud van de<br>$\bullet$<br>aanvoerformulieren.<br>De compleetheid van de<br>$\bullet$<br>ontvangen aanlandingsdata.<br>Terugkoppeling naar bedrijf. | Opslag van de formulieren in de<br>cloud (Google Drive).    |
| Frequentie:<br>Dagelijks tot wekelijks                                                                                                    | Frequentie:<br>Dagelijks tot wekelijks                                                                                                    | Frequentie:<br>Dagelijks tot wekelijks                      |
| 4<br>CHECK <sub>2</sub>                                                                                                    | 5<br><b>COMPILATIE</b>                                                                                                    | 6<br><b>UPLOAD</b>                                          |
| Controle op:<br>De compleetheid van de<br>opgeslagen<br>aanlandingsdata.<br>De inhoud en opslag van de<br>$\bullet$<br>aanvoerformulieren.<br>De compatibiliteit van de<br>$\bullet$<br>aanlandingsdata met het<br>Calipseo systeem. | Compilatie van de opgeslagen<br>aanlandingsdata.                                                                                                    | Upload van de aanlandingsdata<br>naar de database Calipseo. |
| Frequentie:<br>Per kwartaal                                                                                                    | Frequentie:<br>Per kwartaal                                                                                                    | Frequentie:<br>Per kwartaal                                 |

<span id="page-4-0"></span>*Figuur 0-2: Beschrijving van de zes hoofdstappen in het verwekingsproces van industriële aanlandingsdata.*

# <span id="page-5-0"></span>1 ONTVANGST

Aanlandingsdata (in de vorm van digitale aanvoerformulieren) wordt door de vergunninghouder of een verwant bedrijf gemaild naar het e-mailadres [visserijstatistiek@gmail.com.](mailto:visserijstatistiek@gmail.com) Voor elke vis trip wordt een afzonderlijk aanvoerformulier ingevuld. De ontvangen e-mails worden, op basis van het type industriële visserij, in mappen in Gmail gesorteerd.

# <span id="page-5-1"></span>2 CHECK 1

Om de kwaliteit van de aanlandingsdata te waarborgen, vindt na ontvangst van iedere mail een controle plaats. Er wordt gecontroleerd of de ontvangen aanvoerformulieren volledig ingevuld zijn en of de ingevulde informatie juist en/ of aannemelijk is. De bevindingen van de controle worden teruggekoppeld naar de zender. Indien nodig wordt de informatie aangevuld of gecorrigeerd. Afhankelijk van de situatie wordt de correctie en/ of aanvulling door een medewerker van S & O gedaan of door de zender van het formulier. Controle, terugkoppeling en correctie vinden plaats totdat alle ontvangen formulieren volledig en juist zijn ingevuld. Dit proces vindt dagelijks tot wekelijks plaats.

Naast de controle op de inhoud van de ontvangen formulieren, vindt er ook een controle plaats op de compleetheid van de ontvangen data voor elk vaartuig. Aan het begin van de maand wordt per vaartuig gecontroleerd of het aantal ontvangen formulieren oftewel het aantal aanlandingen voor de afgelopen maand aannemelijk is. Indien nodig wordt het aantal ontvangen formulieren (aantal aanlandingen) met de zender geverifieerd.

Check 1 wordt manueel en in twee delen gedaan: Check 1A en Check 1B. Hierbij wordt gebruik gemaakt van Checklist 1 (zie [Appendix A](#page-13-0) – Checklist 1). Omdat de controle van bepaalde invoervelden afhankelijk is van het visserijtype, heeft Checklist 1 vijf versies, één voor elk type industriële visserij.

### <span id="page-5-2"></span>2.1 CHECK 1A

Check 1A is een controle op de inhoud van de ontvangen formulieren en gebeurt aan de hand van Checklist 1A (zie [Appendix A](#page-13-0) – Checklist 1). De checklist gaat over de volgende onderdelen:

- Naam en registratienummer vaartuig
- Vergunninghouder en aanlandingsplaats
- Vertrek- en aankomstdatum
- Trip duur en tripnummer
- Aangeland gewicht per soort en totaal aangeland gewicht

De aanvoerformulieren worden vanuit Gmail gedownload naar een lokale folder op de computer. Aan de hand van de checklist wordt gecontroleerd of de ontvangen aanvoerformulieren volledig zijn ingevuld en of de ingevulde informatie juist en/ of aannemelijk is. Duidelijke en begrijpelijke fouten (bv. lege rijen in de vangst tabel, onnodige spaties, spellingsfouten, format fouten) worden intern gecorrigeerd door medewerkers van de afdeling S & O. Dit voorkomt stagnatie in het verwerkingsproces. Bij ontbrekende, onjuiste of niet aannemelijke informatie in een formulier, wordt er aan de zender gevraagd om die informatie toe te voegen, te corrigeren of te verklaren. Als de zender informatie heeft toegevoegd of gecorrigeerd, mailt die het formulier opnieuw naar [visserijstatistiek@gmail.com.](mailto:visserijstatistiek@gmail.com) Vervolgens wordt het formulier opnieuw gecontroleerd. Bij terugkerende fouten, wordt de zender daarop attent gemaakt en

herinnerd aan de instructies voor het invullen van het aanvoerformulier. Controle, terugkoppeling en correctie vinden plaats totdat alle ontvangen formulieren volledig en juist zijn ingevuld. Wanneer alle formulieren in de mail volledig en correct zijn ingevuld, wordt dit teruggekoppeld naar de zender.

### <span id="page-6-0"></span>2.2 CHECK 1B

Check 1B is een controle op de compleetheid van de ontvangen aanlandingsdata. Dit gebeurt aan de hand van Checklist 1B (zie [Appendix A](#page-13-0) – Checklist 1). De checklist bekijkt het volgende:

Trip frequentie: het aantal trips of aanlandingen per maand

Parallel aan het controleren van de inhoud van de formulieren, wordt het aantal ontvangen formulieren (aantal aanlandingen) per vaartuig, per maand bijgehouden in een tabel (zi[e Figuur 2-1\)](#page-6-1). Dit wordt gedaan voor zowel de vergunde vaartuigen als de onvergunde vaartuigen waarvoor aanlandingsdata is ontvangen. Aan het begin van de maand wordt voor elk vaartuig gecontroleerd of het aantal ontvangen aanvoerformulieren voor de afgelopen maand (aantal aanlandingen) aannemelijk is. Bij een aannemelijk aantal aanlandingen voor de maand wordt aangenomen dat de ontvangen aanlandingsdata voor die maand compleet is. Bij opvallend weinig of geen aanlandingen voor de maand, wordt het aantal aanlandingen eerst met de zender geverifieerd.

Bij ontvangst van additionele aanvoerformulieren na verificatie, wordt Check 1A uitgevoerd op deze formulieren en het aantal aanlandingen wordt bijgewerkt in de het aanlandingen overzicht. Bij bevestiging van het aantal aanlandingen tijdens verificatie, wordt aan de zender gevraagd om het lage aantal aanlandingen te verklaren. De reden wordt als opmerking in het aanlandingenoverzicht opgenomen. Afhankelijk van de situatie wordt de verklaring van de zender geverifieerd met Vessel Monitoring System (VMS) data. Wanneer de VMS data niet overeenkomt met de verklaring van de vergunninghouder, wordt dit verder onderzocht.

Wanneer de trip frequentie voor een vaartuig aannemelijk of door de zender verklaard is, wordt de relevante cel in de overzichtstabel groen gekleurd (zie [Figuur 2-1\)](#page-6-1). De ontvangen aanlandingsdata voor dat vaartuig wordt dan als compleet beschouwd.

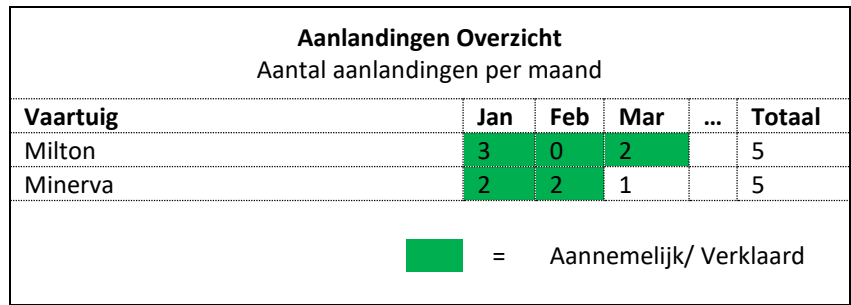

<span id="page-6-1"></span>*Figuur 2-1: Vorm van het aanlandingen overzicht. Het aantal ontvangen aanvoerformulieren wordt per vaartuig, per maand bijgehouden in een tabel. De groen gekleurde cellen geven aan dat de trip frequentie (het aantal trips of aanlandingen per maand) aannemelijk of verklaard is. De aanlandingsdata voor dat vaartuig en die maand wordt als compleet beschouwd.*

### <span id="page-7-0"></span>3 OPSLAG

Wanneer de formulieren door de eerste controle heen zijn, worden die opgeslagen in de cloud. De formulieren (Excel bestanden) krijgen een gestructureerde bestandsnaam en worden georganiseerd in folders in de Google Drive van [visserijstatistiek@gmail.com.](mailto:visserijstatistiek@gmail.com) De bestanden worden gestructureerd en centraal opgeslagen om ervoor te zorgen dat de formulieren doorzoekbaar en (intern) toegankelijk zijn. Opslag van de formulieren is gekoppeld aan de eerste controle en vindt ook dagelijks tot wekelijks plaats.

### <span id="page-7-1"></span>3.1 BESTANDSNAAM

De aanvoerformulieren worden op een gestructureerde manier hernoemd. De bestandsnaam die aan een aanvoerformulier gegeven wordt is een combinatie van de informatie in vier invoervelden:

- 1. Aankomstdatum steiger
- 2. Naam vergunninghouder
- 3. Naam vaartuig
- 4. Tripnummer

De informatie wordt gecombineerd tot een bestandsnaam in de vorm:

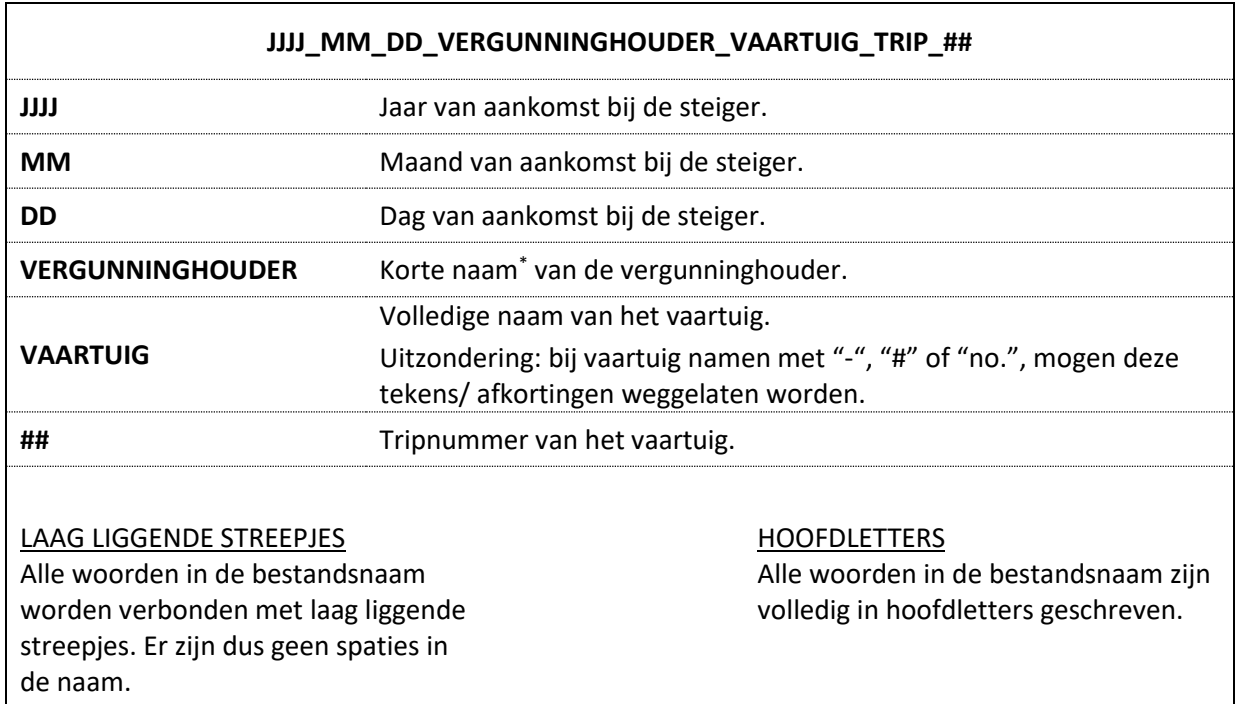

\* Om de lengte van de bestandsnaam te beperken, wordt de naam van de vergunninghouder (bedrijf) verkort. Voor een overzicht van de verkorte namen horend bij de vergunninghouders in de industriële visserij, zie Appendix B – [Verkorte Namen Vergunninghouders](#page-18-0)**¡Error! No se encuentra el origen de la referencia.**.

#### **Voorbeelden**

Hieronder volgen drie voorbeelden van het samenstellen van de bestandsnaam.

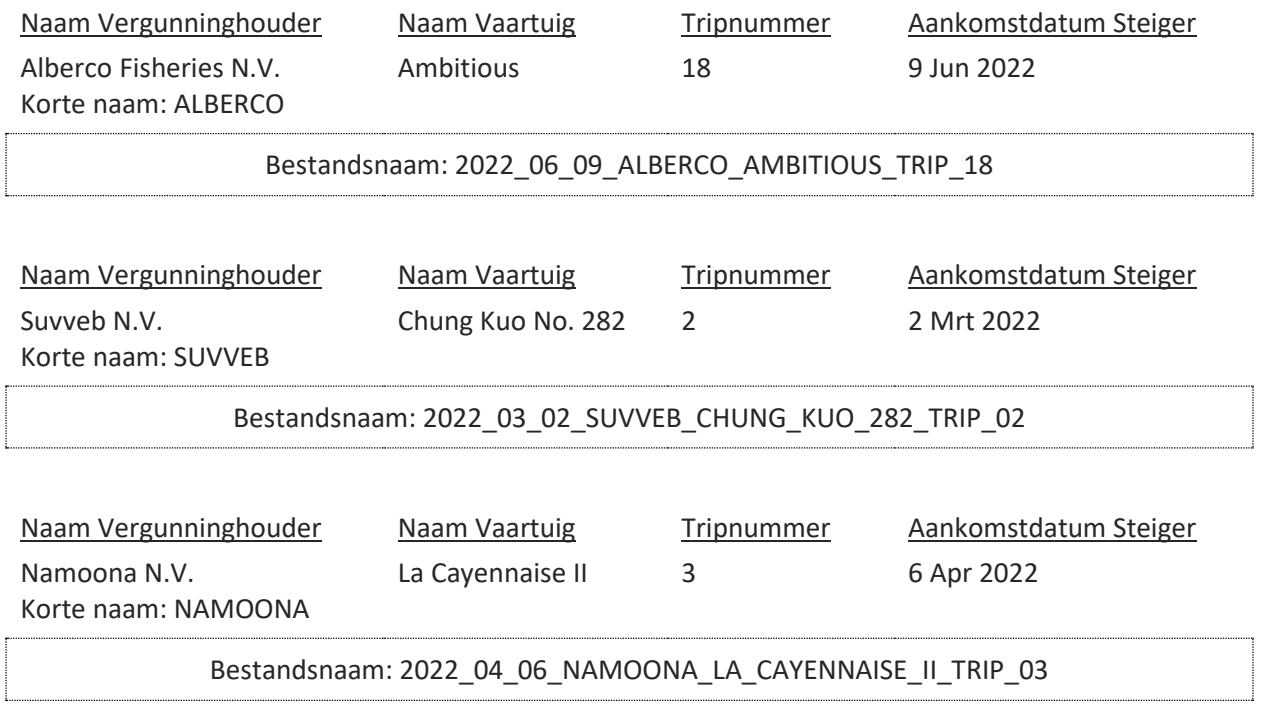

#### <span id="page-8-0"></span>3.2 OPSLAGLOCATIE

De hernoemde aanvoerformulieren worden gestructureerd opgeslagen in de Google Drive van [visserijstatistiek@gmail.com.](mailto:visserijstatistiek@gmail.com) De opgezette folder structuur is gebaseerd op tijd en het type industriële visserij. De opslaglocatie van een aanvoerformulier wordt dus bepaald door het type aanvoerformulier (type industriële visserij) en de ingevulde aankomstdatum.

Voor alle industriële aanvoerformulieren is het eerste deel van het pad naar de opslaglocatie: *Mijn Drive > Data Management > Aanlandingsformulieren > Industrieel* 

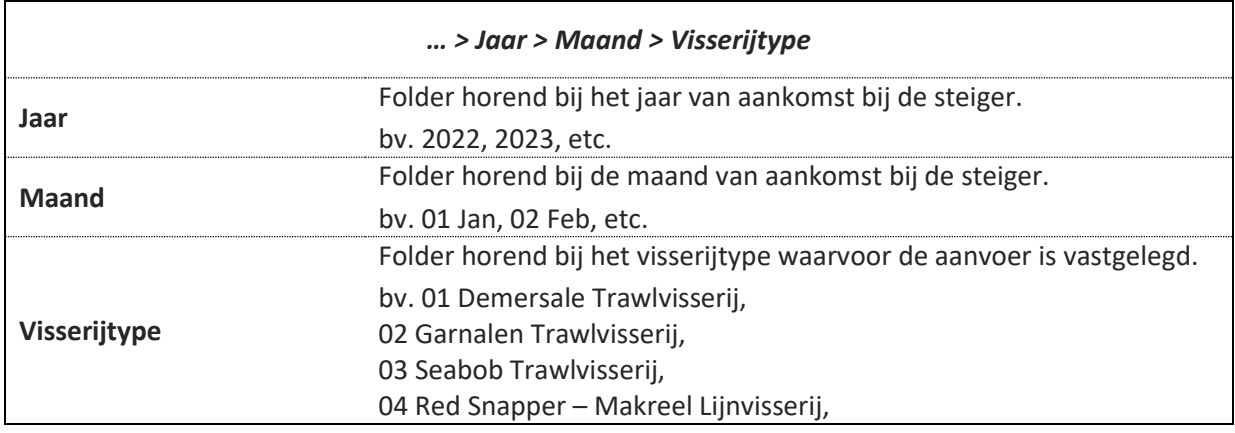

Het tweede deel van het pad naar de opslaglocatie is:

#### 05 Grote Pelagische Lijnvisserij

#### **Voorbeeld**

Hieronder volgt een voorbeeld van de opslaglocatie voor een aanvoerformulier.

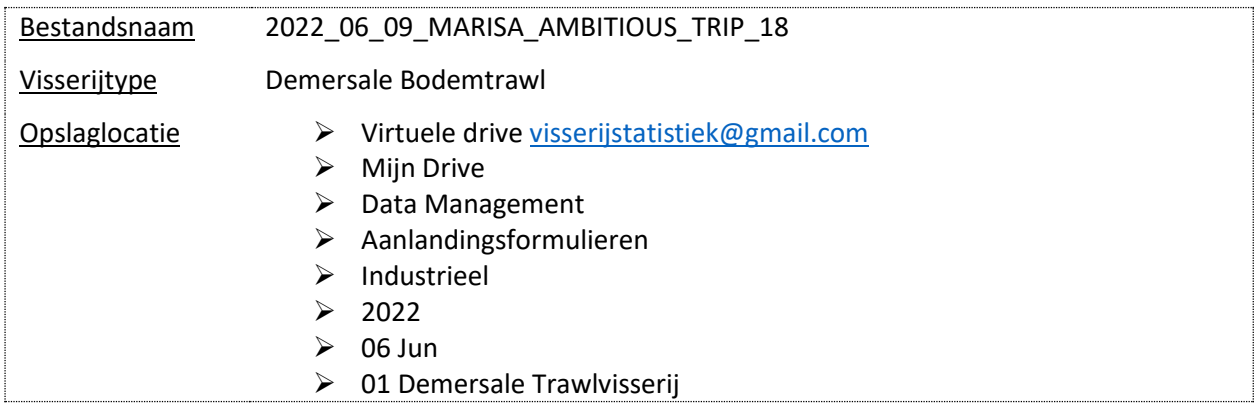

### <span id="page-9-0"></span>4 CHECK 2

Aan het eind van elk kwartaal vindt een tweede controle plaats. Ook deze controle heeft als doel de kwaliteit van de aanlandingsdata te waarborgen en wordt uitgevoerd op alle opgeslagen aanlandingsdata. Rekening houdend met het voorkomen van menselijke fouten, wordt de inhoud van de aanvoerformulieren nogmaals gecontroleerd. Ook wordt de compleetheid van de opgeslagen data en de opslag van de formulieren (bestandsnaam en opslaglocatie) gecheckt. Deze controle wordt semiautomatisch uitgevoerd door gebruik te maken van twee Python scripts en de logboek validatie tool in Calipseo. Indien nodig wordt informatie in de formulieren aangevuld of gecorrigeerd en worden de relevante stappen van Check 1 en Opslag herhaald. Controle en correctie vinden plaats totdat de opgeslagen aanlandingsdata volledig en juist is.

Naast de controle op de inhoud, compleetheid en opslag van de aanvoerformulieren, wordt ook de compatibiliteit van de aanlandingsdata met (de definities in) het Calipseo systeem gecontroleerd. In Calipseo, zijn de waarden die gekoppeld kunnen worden aan bepaalde variabelen beperkt tot de waarden die in het systeem gedefinieerd zijn bv. voor de variabele "aanlandingsplaats" kan een gebruiker alleen kiezen uit de aanlandingsplaatsen die in het systeem gedefinieerd zijn. Deze beperking geldt voor de variabelen registratienummer vaartuig, aanlandingsplaats, soort, visserijproduct, vistuig en visserijzone. Om de aanlandingsdata uiteindelijk te kunnen uploaden oftewel wegschrijven naar de centrale database Calipseo, moeten de waarden die ingevuld zijn voor deze variabelen compatibel zijn met de gedefinieerde waarden in het Calipseo systeem. Deze compatibiliteit wordt automatisch gecontroleerd met de logboek validatie tool in Calipseo. Indien nodig worden definities toegevoegd in Calipseo of wordt de informatie in de formulieren gecorrigeerd.

Check 2 wordt in twee delen gedaan: Check 2A en Check 2B. Hierbij wordt gebruik gemaakt van Checklist 2 (zie [Appendix C](#page-20-0) – Checklist 2).

### <span id="page-10-0"></span>4.1 CHECK 2A

Check 2A is een controle op de compleetheid van de opgeslagen aanlandingsdata en wordt uitgevoerd per visserijtype. De controle gebeurt aan de hand van Checklist 2A en gaat over het volgende onderdeel:

Totaal aantal aanlandingen

Met het script *landings.py* wordt er een aanlandingen overzicht gegenereerd op basis van de opgeslagen data. Dit overzicht geeft aan hoeveel formulieren er per vaartuig, per maand zijn opgeslagen op Google Drive. Dit overzicht van opgeslagen formulieren wordt vergeleken met het overzicht van ontvangen formulieren (het aanlandingen overzicht uit Check 1). Wanneer voor elk vaartuig het totaal aantal opgeslagen formulieren gelijk is aan het totaal aantal ontvangen formulieren, wordt de opgeslagen aanlandingsdata als compleet beschouwd. Bij verschillen in het totaal aantal aanlandingen worden de relevante stappen vanaf Ontvangst herhaald voor ontbrekende formulieren en/ of worden ongeldige bestanden uit de Google Drive verwijderd. Controle en correctie vinden plaats totdat de opgeslagen aanlandingsdata als compleet beschouwd kan worden.

### <span id="page-10-1"></span>4.2 CHECK 2B

Wanneer de opgeslagen aanlandingsdata compleet is, wordt Check 2B uitgevoerd. Check 2B is een controle op de inhoud van de opgeslagen formulieren en wordt uitgevoerd per visserijtype. De controle gebeurt aan de hand van Checklist 2B en gaat over de volgende onderdelen:

- Naam en registratienummer vaartuig
- Vergunninghouder
- Tripnummer reeks
- Aanlandingsplaats
- Vertrek- en aankomstdatum
- Trip duur
- Aangeland gewicht per soort en totaal aangeland gewicht
- Bestandsnaam
- Opslaglocatie
- Definities van registratienummer, aanlandingsplaats, soort, visserijproduct, visserijzone en vistuig in Calipseo

Als eerst wordt gecontroleerd of de opgeslagen aanvoerformulieren volledig zijn ingevuld. Met het script *screen.py* wordt dit automatisch gedaan. Het script genereert een Excel bestand met een overzicht van de aanvoerformulieren met lege invoervelden (wanneer alle formulieren volledig zijn ingevuld, is de output van het script leeg). Bij ontbrekende informatie in een aanvoerformulier worden de relevante stappen vanaf Check 1 herhaald. Controle en correctie vinden plaats totdat alle opgeslagen aanvoerformulieren volledig zijn ingevuld.

Wanneer alle opgeslagen formulieren volledig zijn ingevuld, wordt gecontroleerd of de ingevulde informatie juist en/ of aannemelijk is, of de formulieren juist zijn opgeslagen en of de aanlandingsdata compatibel is met de definities in Calipseo. Dit gebeurt met het script *check.py* en de logboek validatie tool in Calipseo.

Het script *check.py* compileert de opgeslagen aanlandingsdata tot een tabel met een specifiek formaat en voert daarna automatisch bepaalde checks uit. Daarnaast berekent het script statistieken waarmee manuele checks uitgevoerd kunnen worden[. Tabel 4-1](#page-11-1) geeft een overzicht van hoe de controle plaatsvindt per onderdeel van Checklist 2B. De output van *check.py* is een Excel bestand met daarin een overzicht van de gecompileerde data, de gevonden fouten en de berekende statistieken.

Om gebruik te maken van de automatische checks geprogrammeerd in de logboek validatie tool, wordt de tool gerund op de output van *check.py* (gecompileerde data). Hiermee worden er ook onderdelen van Checklist 2B gecontroleerd (zie [Tabel 4-1\)](#page-11-1). De tool geeft als output een CSV bestand met een overzicht van de gevonden fouten en incompatibiliteiten.

Bij onjuistheden of niet aannemelijk informatie worden de relevante stappen vanaf Check 1 herhaald. Bij incompatibiliteiten tussen de data en de definities in Calipseo, wordt de data gecorrigeerd of worden definities toegevoegd. Controle en correctie vinden plaats totdat de ingevulde informatie juist en/ of aannemelijk is, de formulieren juist zijn opgeslagen en de aanlandingsdata compatibel is met de definities in Calipseo.

<span id="page-11-1"></span>*Tabel 4-1: Overzicht van de manier waarop de onderdelen van Checklist 2B gecontroleerd worden. Sommige onderdelen van de checklist worden automatisch (door het script) gecontroleerd en anderen worden manueel (door een mens) gecontroleerd aan de hand van statistieken berekend door het script.*

| Nr. | Onderdeel                                              | <b>Controle</b> | Tool                     |
|-----|--------------------------------------------------------|-----------------|--------------------------|
|     | Alle invoervelden (ingevuld)                           | Automatisch     | screen.py                |
|     | Registratienummer vaartuig (compatibiliteit en format) | Automatisch     | check.pv                 |
| 3   | Naam vaartuig                                          | Automatisch     | logbooks validation tool |
| 4   | Vergunninghouder                                       | Automatisch     | check.pv                 |
| 5.  | Tripnummer reeks                                       | Automatisch     | check.py                 |
| 6   | Aangeland gewicht per soort                            | Automatisch     | check.pv                 |
| 7   | Aanlandingsplaats                                      | Manueel         | check.py                 |
| 8   | Vertrek- en aankomstdatum                              | Manueel         | check.pv                 |
| 9   | Trip duur                                              | Manueel         | check.pv                 |
| 10  | Totaal aangeland gewicht                               | Manueel         | check.pv                 |
| 11  | Compatibiliteit aanlandingsplaats, soort,              | Automatisch     | logbooks validation tool |
|     | visserijproduct, visserijzone en vistuig               |                 |                          |
| 12  | Bestandsnaam                                           | Automatisch     | check.py                 |
| 13  | Opslaglocatie                                          | Automatisch     | check.pv                 |

# <span id="page-11-0"></span>5 COMPILATIE

Wanneer Checklist 2 volledig is afgevinkt, wordt de opgeslagen aanlandingsdata, van het afgelopen kwartaal, gecompileerd tot een specifiek formaat. Het formaat is zodanig dat de data uitgelezen kan worden door de logboek validatie tool in Calipseo. De compilatie gebeurt automatisch met het script *compile.py*. Het script genereert een Excel bestand met daarin de gecompileerde data als tabel. Deze stap hangt samen met Check 2B en wordt ook per kwartaal uitgevoerd.

## <span id="page-12-0"></span>6 UPLOAD

Wanneer de aanlandingsdata voor het afgelopen kwartaal gecompileerd is, kan deze worden geüpload naar de database Calipseo. Het Excel bestand met de gecompileerde data (output van het script *compile.py*) wordt door de logboek validatie tool geïmporteerd en omgezet in een SQL script. De aanlandingsdata wordt geüpload oftewel weggeschreven naar de database Calipseo door het SQL script te runnen op de productiedatabase.

### <span id="page-12-1"></span>6.1 TEST UPLOAD

Om te voorkomen dat de productiedatabase verstoord raakt door onvoorziene fouten, wordt er altijd eerst een test upload gedaan. Bij de test upload wordt het SQL script in MySQLWorkbench gerund op een lokale kopie van de productiedatabase. Bij foutmeldingen tijdens de test upload, wordt de werking van de logboek validatie tool en/ of de Calipseo database gecontroleerd. Als het probleem is opgelost wordt het SQL script opnieuw gegenereerd en wordt de test upload herhaald. Dit wordt gedaan, totdat de test upload succesvol (foutloos) verloopt.

### <span id="page-12-2"></span>6.2 UPLOAD

Wanneer de test upload succesvol is verlopen, wordt het SQL script op de productiedatabase gerund en wordt de aanlandingsdata van het afgelopen kwartaal geüpload naar de database Calipseo.

# <span id="page-13-0"></span>APPENDIX A – CHECKLIST 1

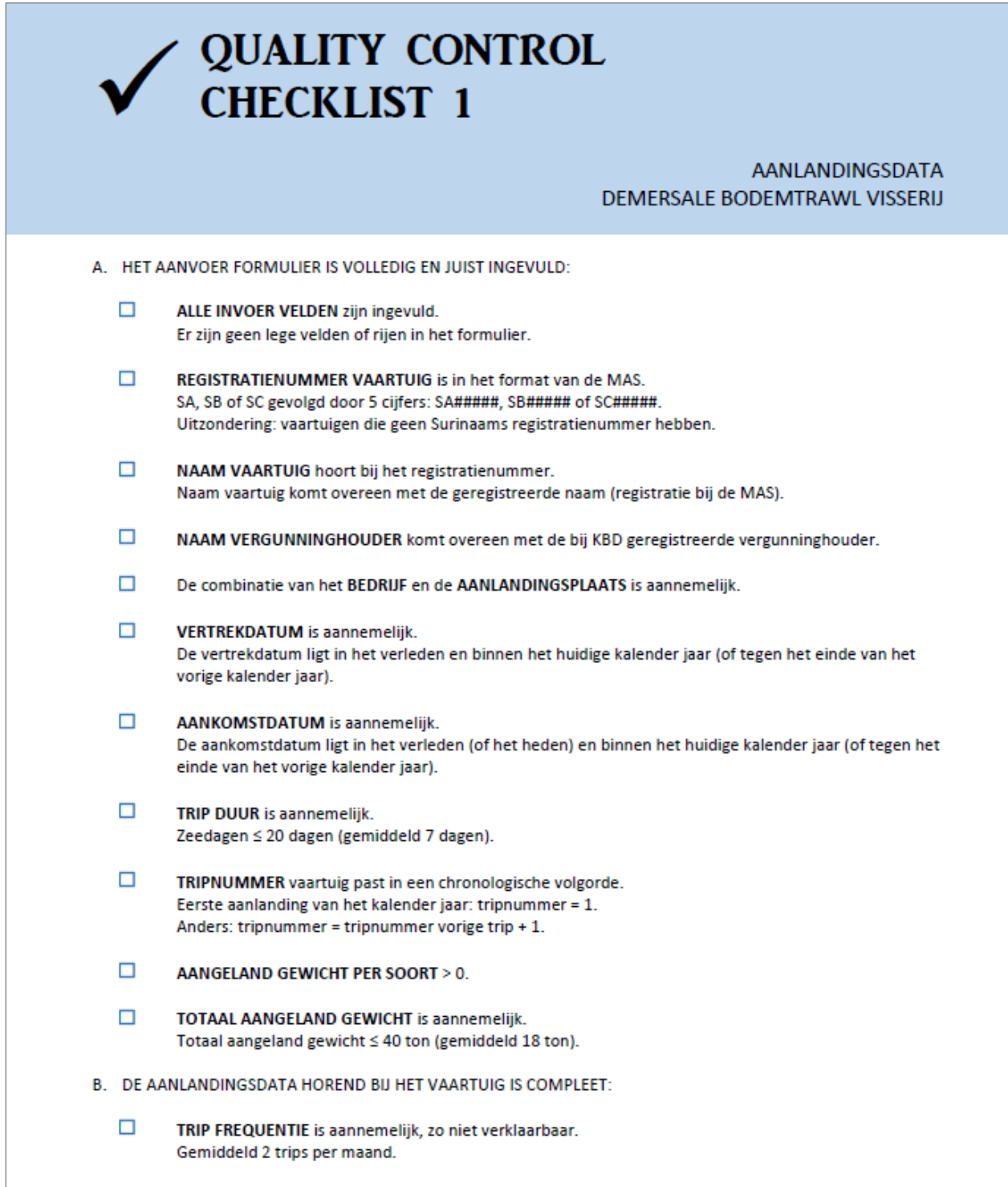

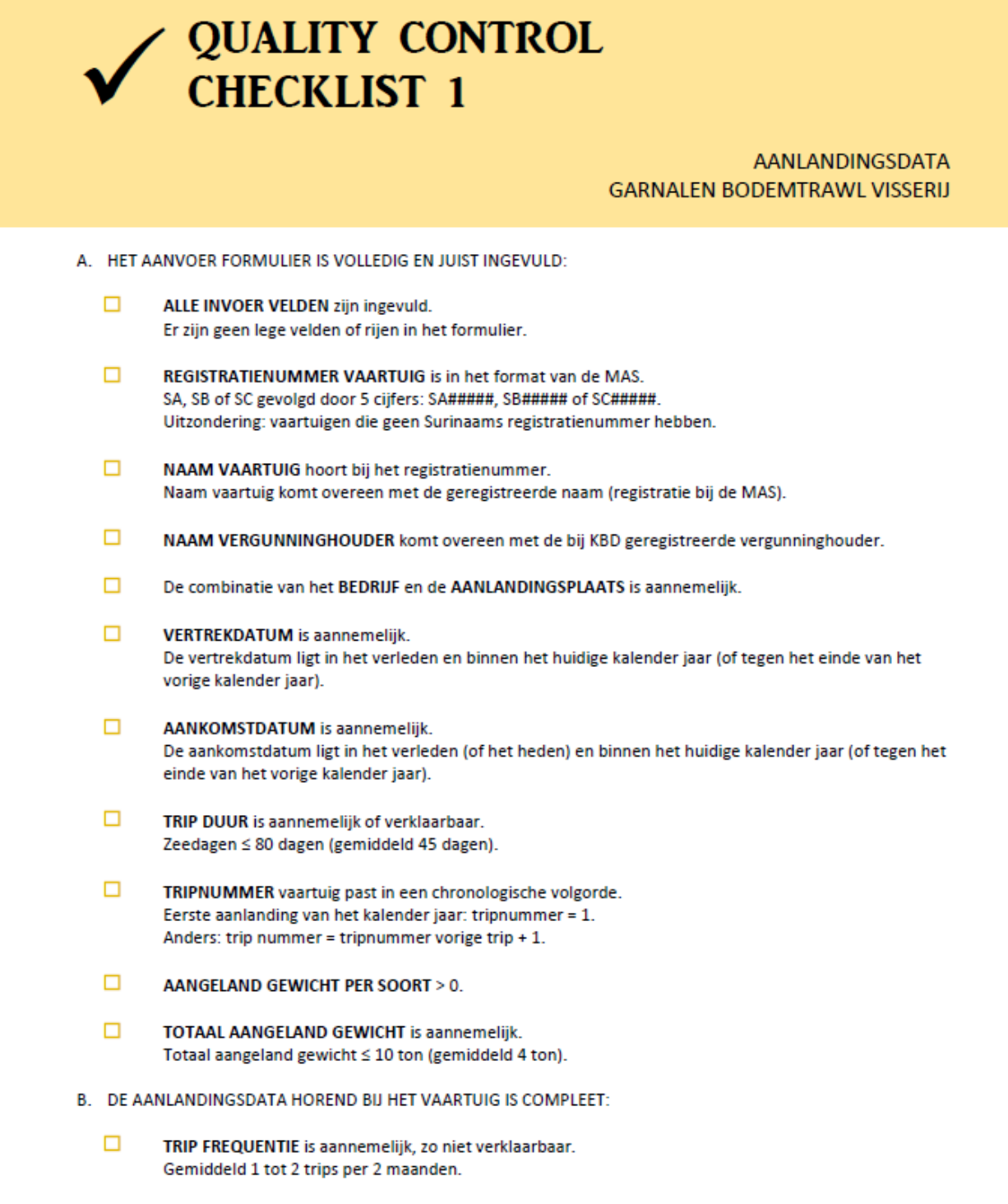

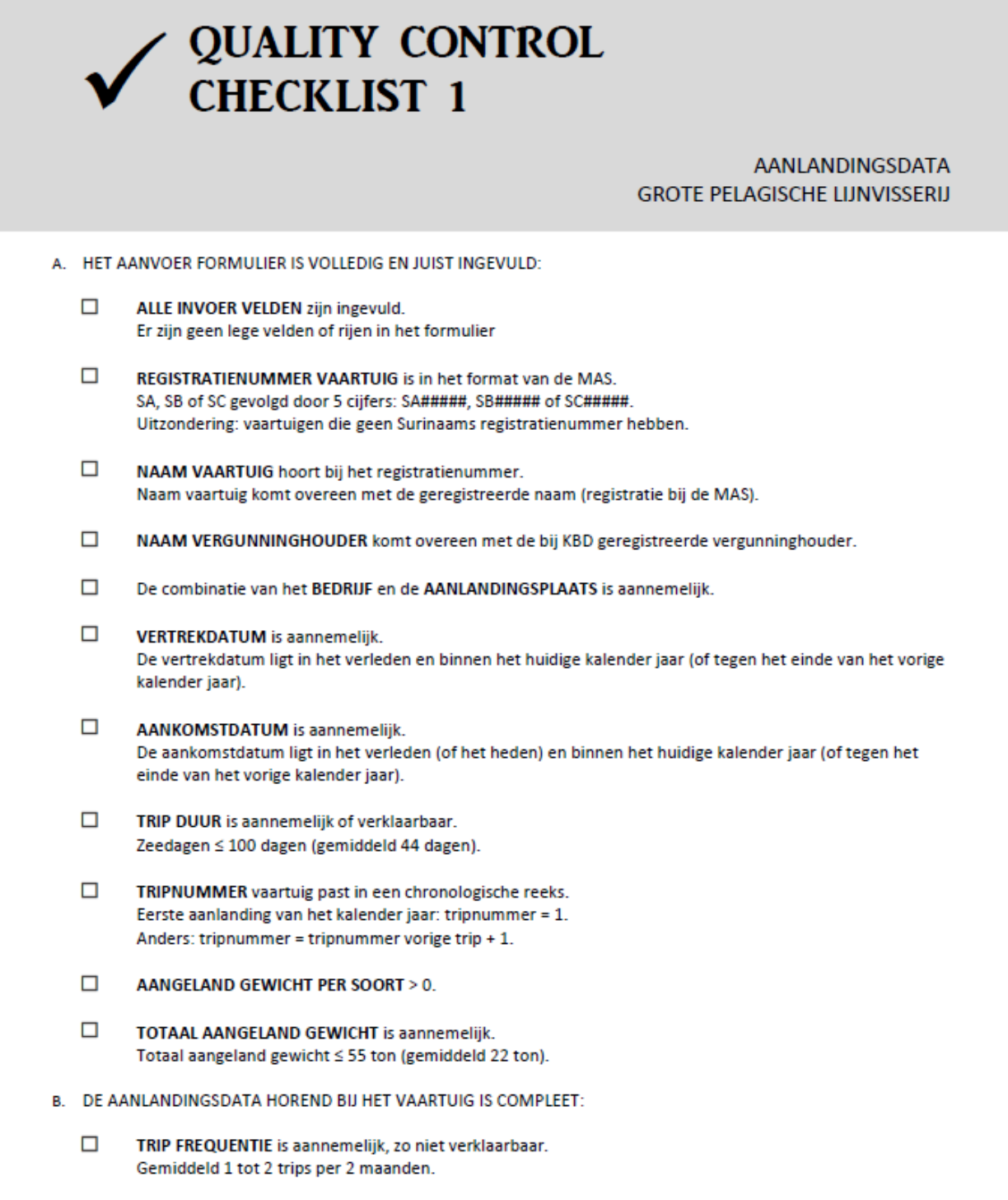

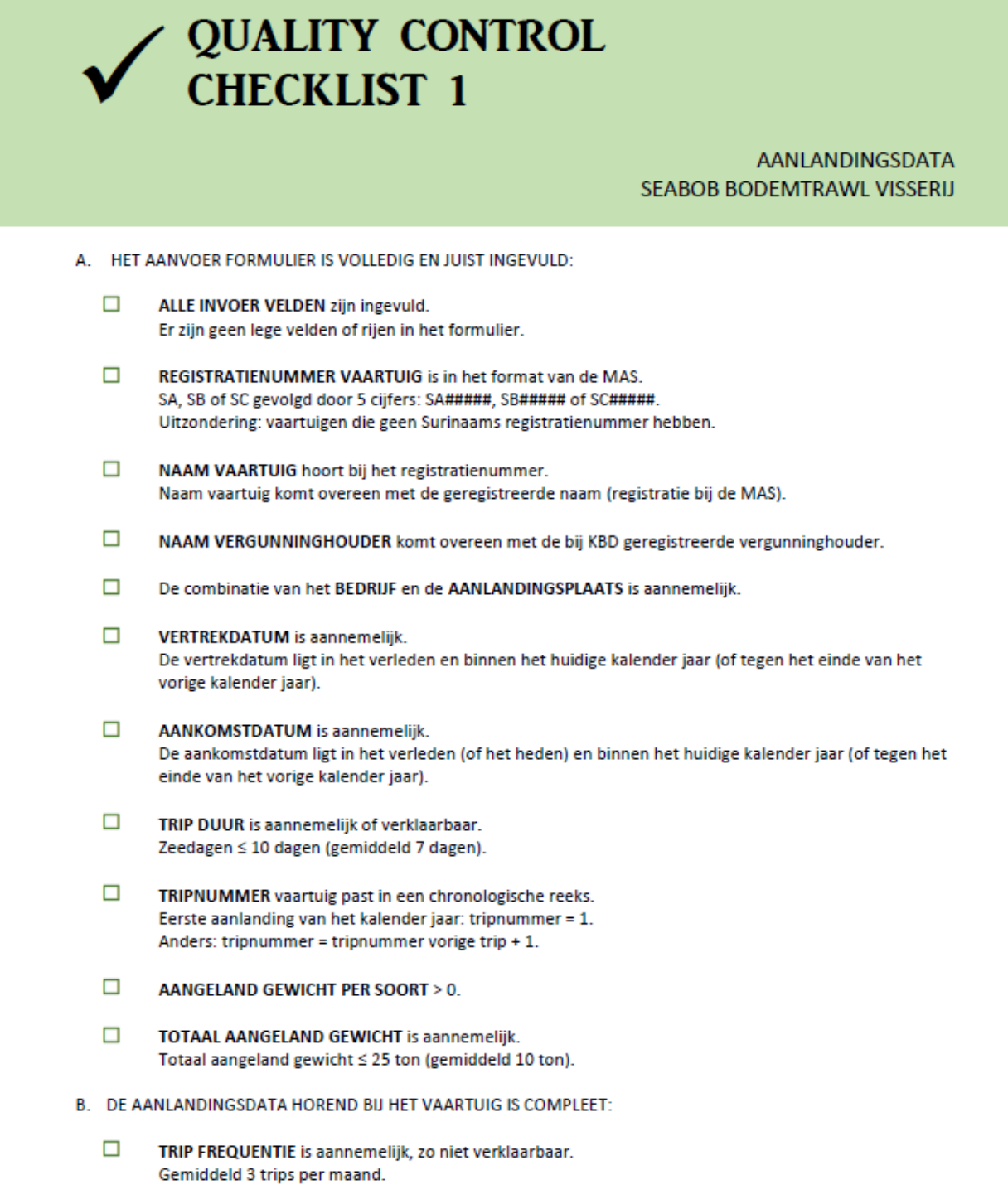

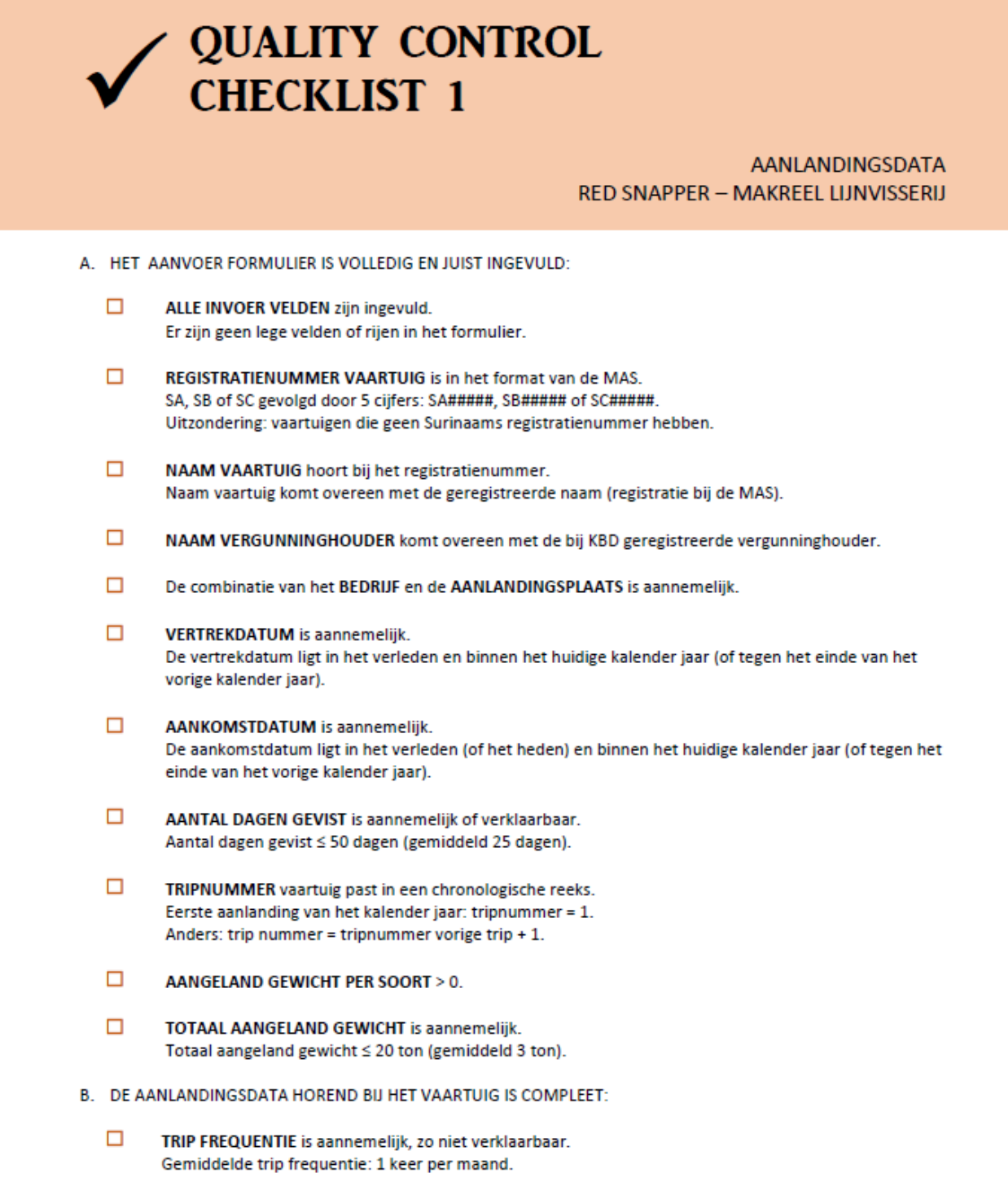

# <span id="page-18-0"></span>APPENDIX B – VERKORTE NAMEN VERGUNNINGHOUDERS

Versie 2022

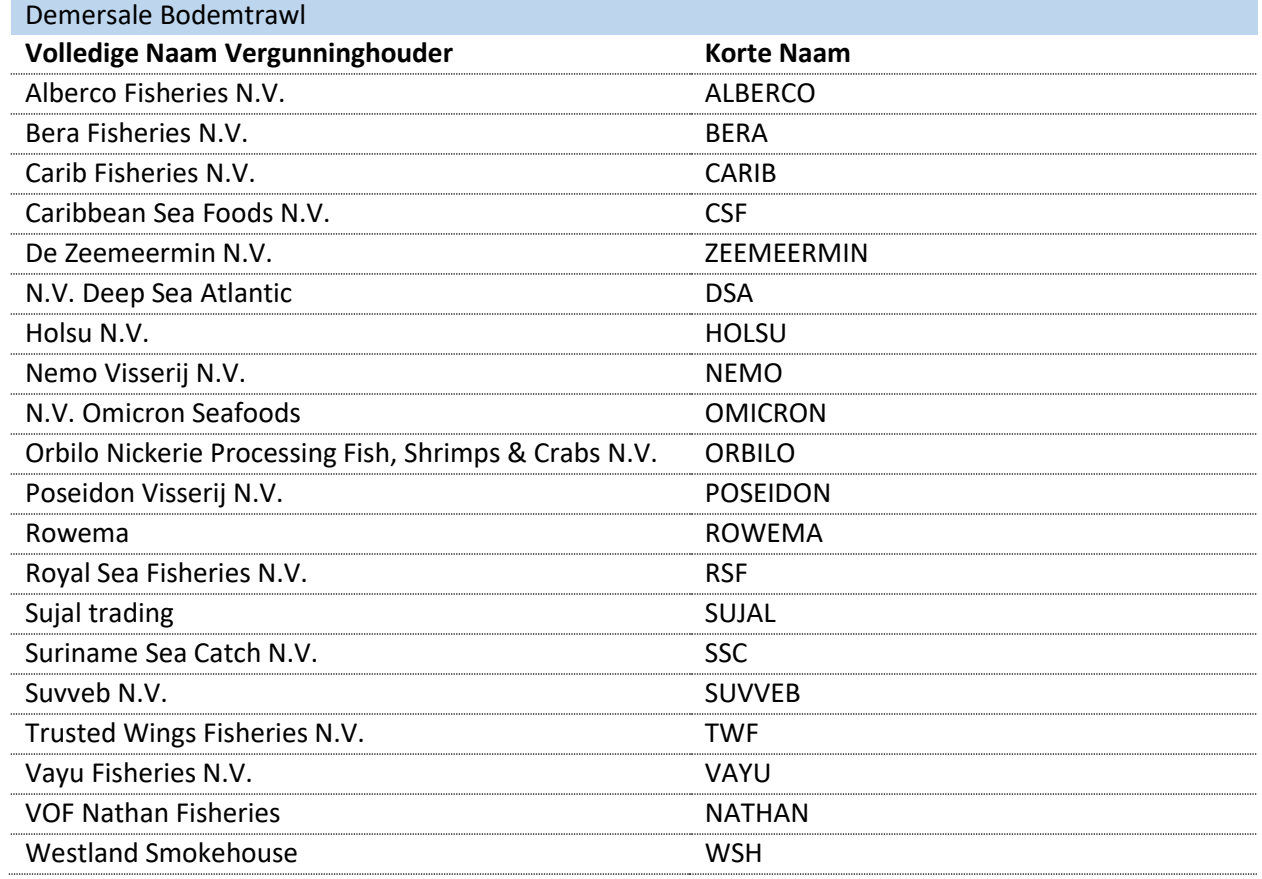

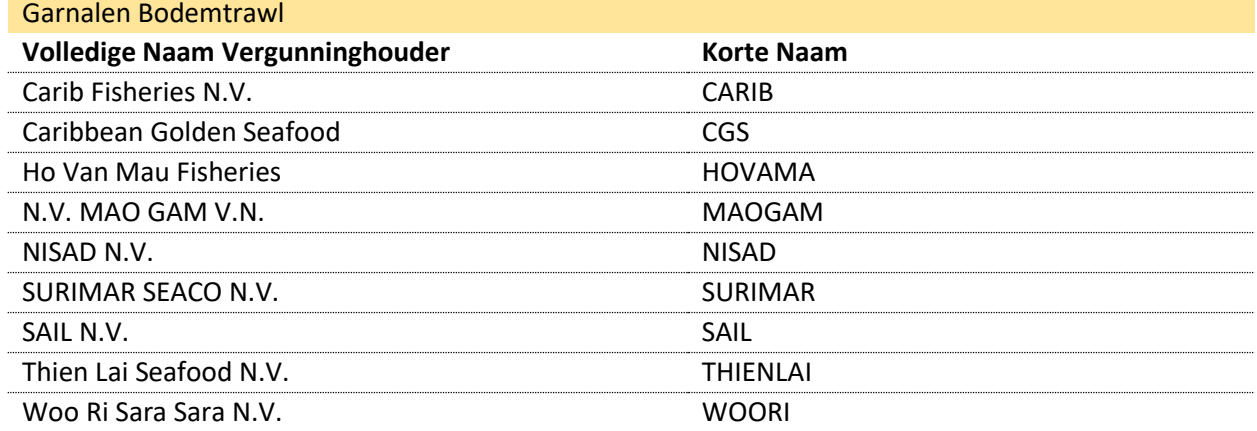

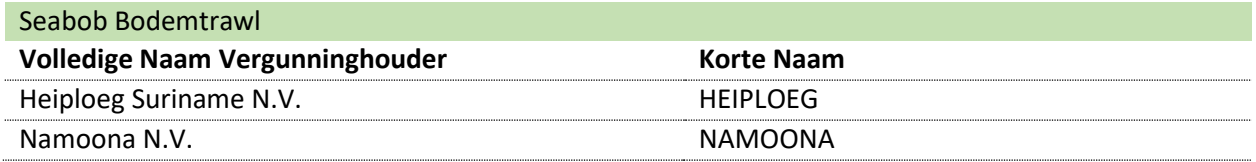

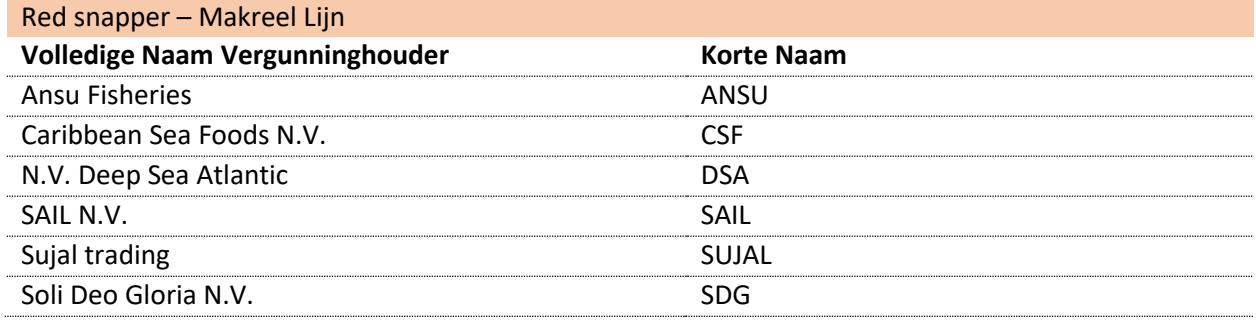

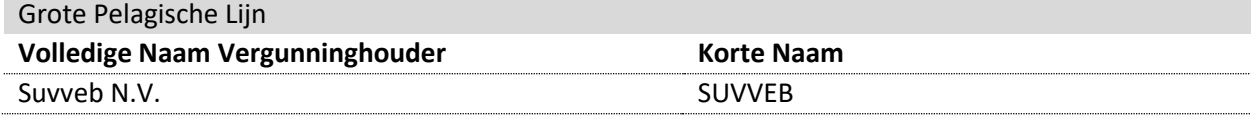

# <span id="page-20-0"></span>APPENDIX C – CHECKLIST 2

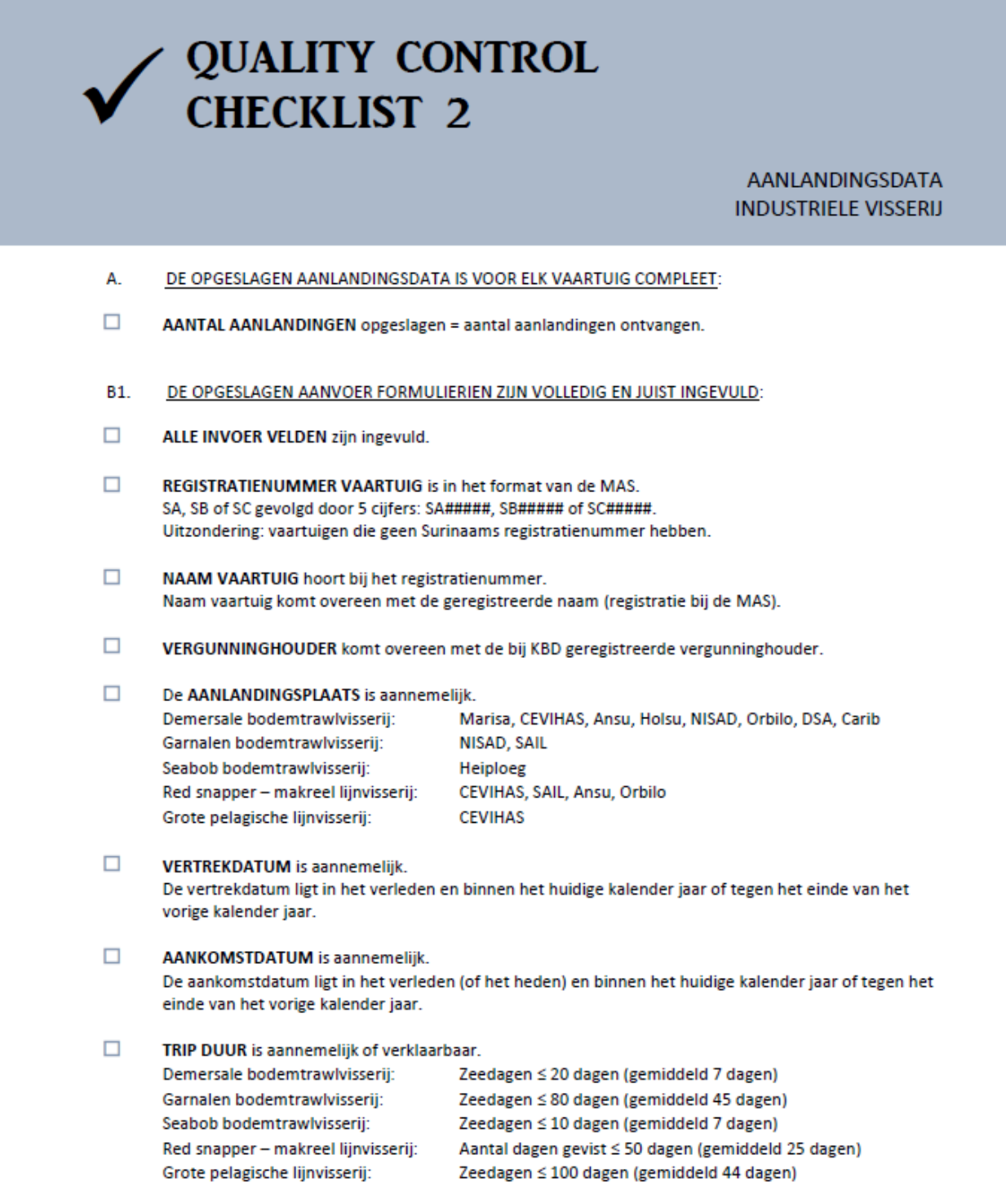

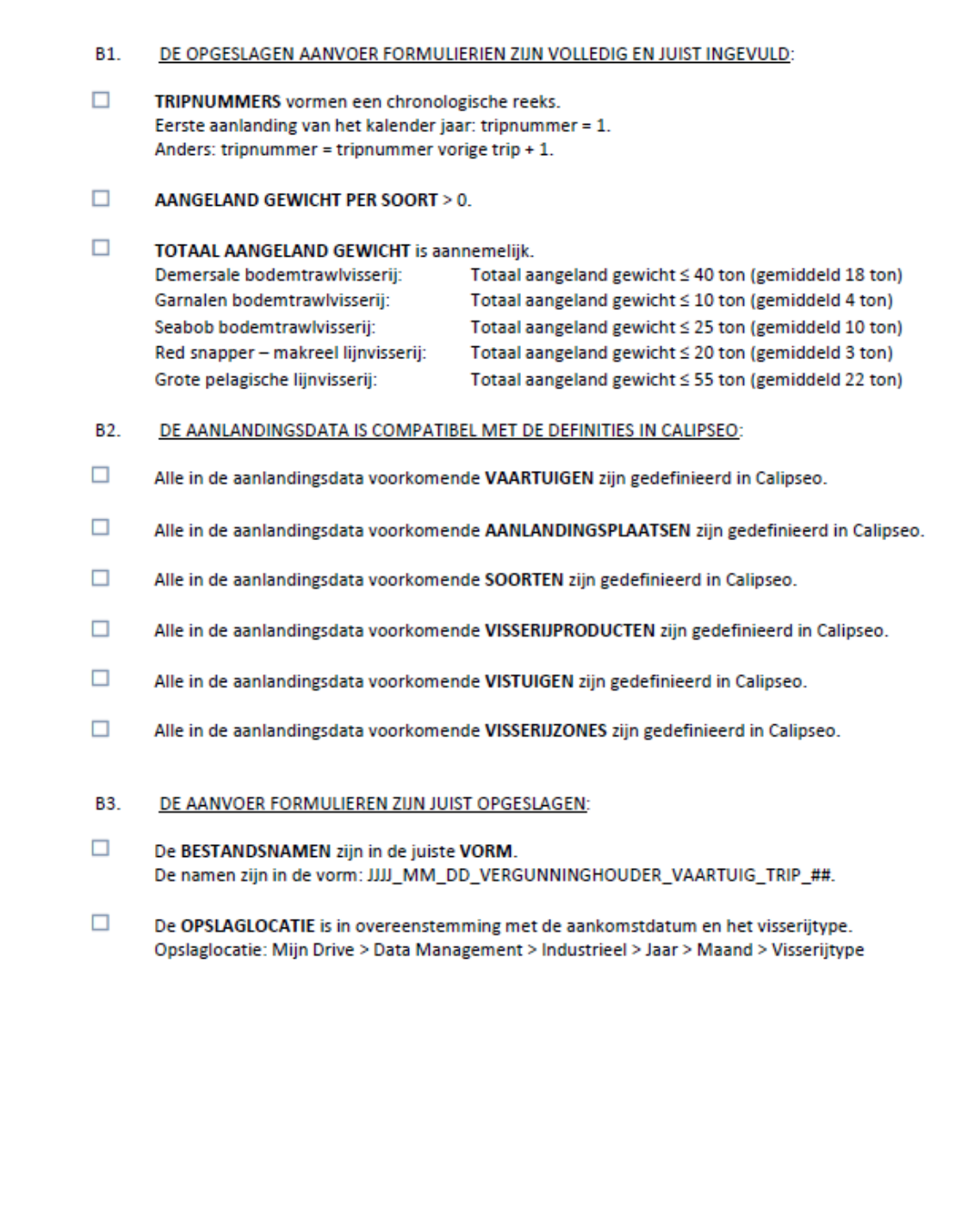